ボタンはfunctionを起動するのみなので<form>括り不要。

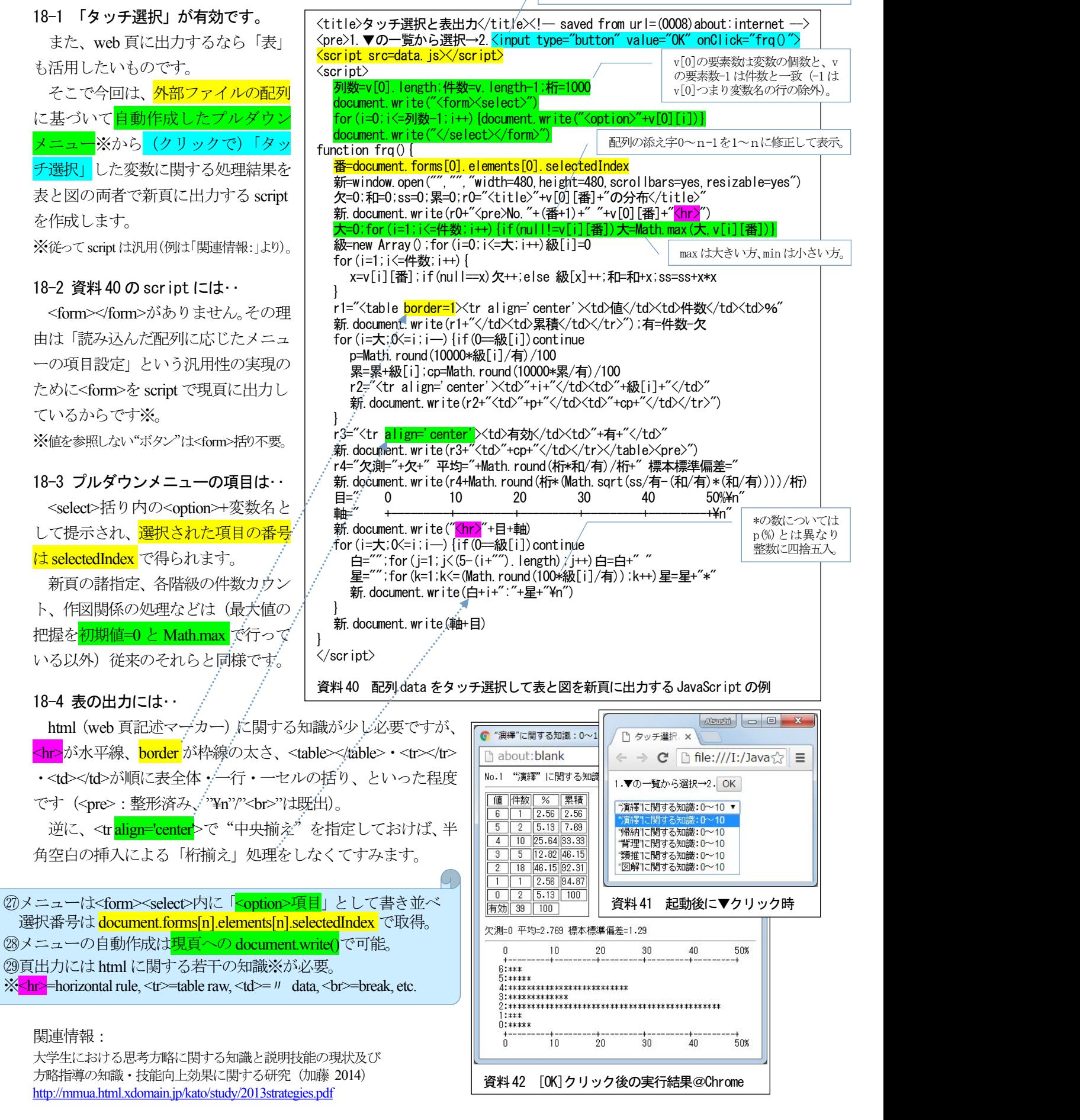